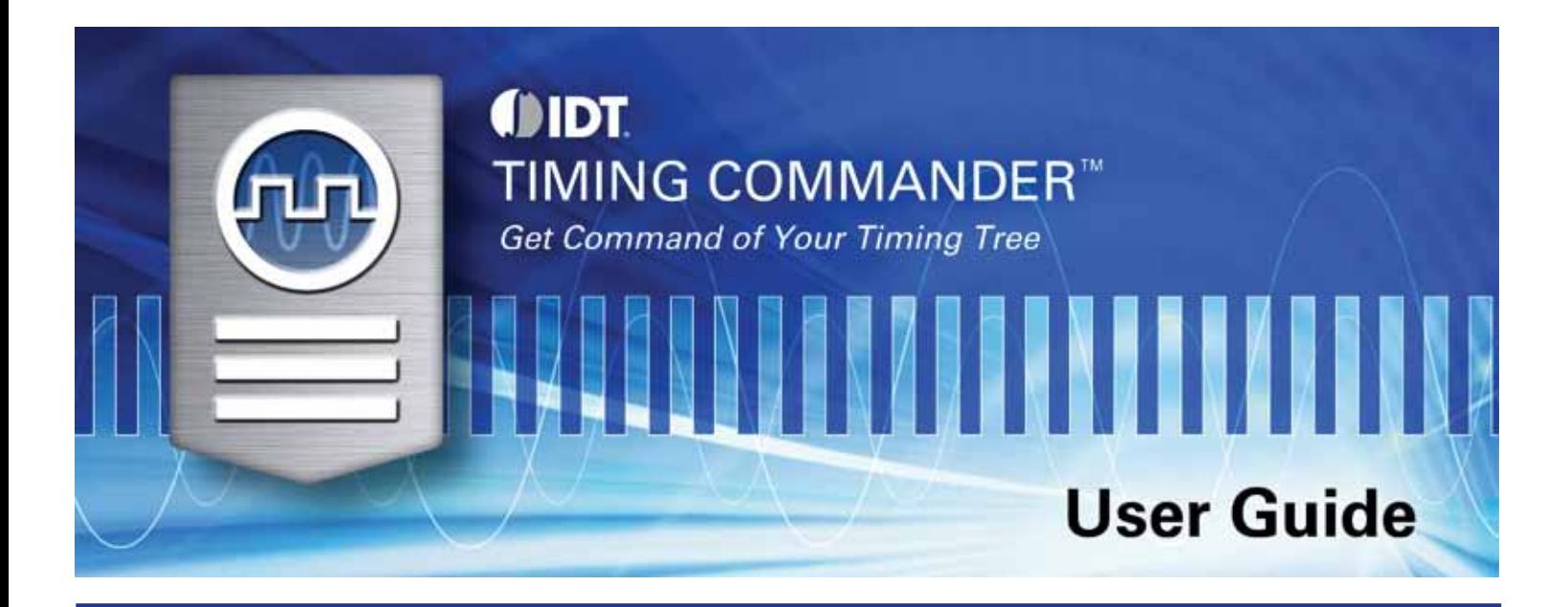

[Terminology](#page-1-0) Section [Getting](#page-2-0) Further Help Section [Meanings](#page-3-0) of Icons Section Areas of the [Screen](#page-5-0) Section

<span id="page-1-0"></span>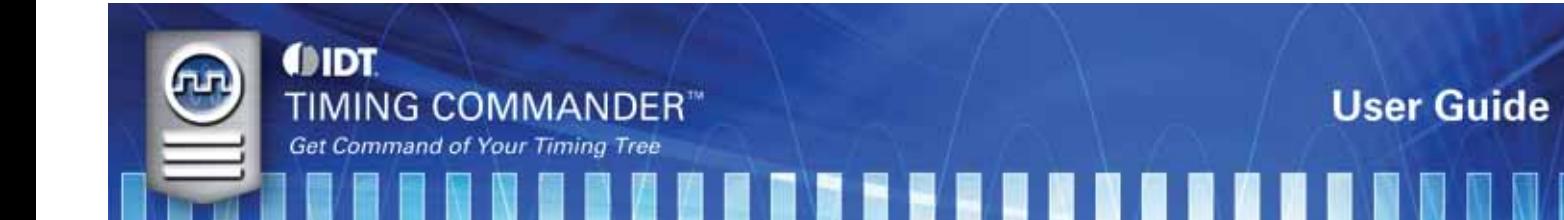

## **Terminology**

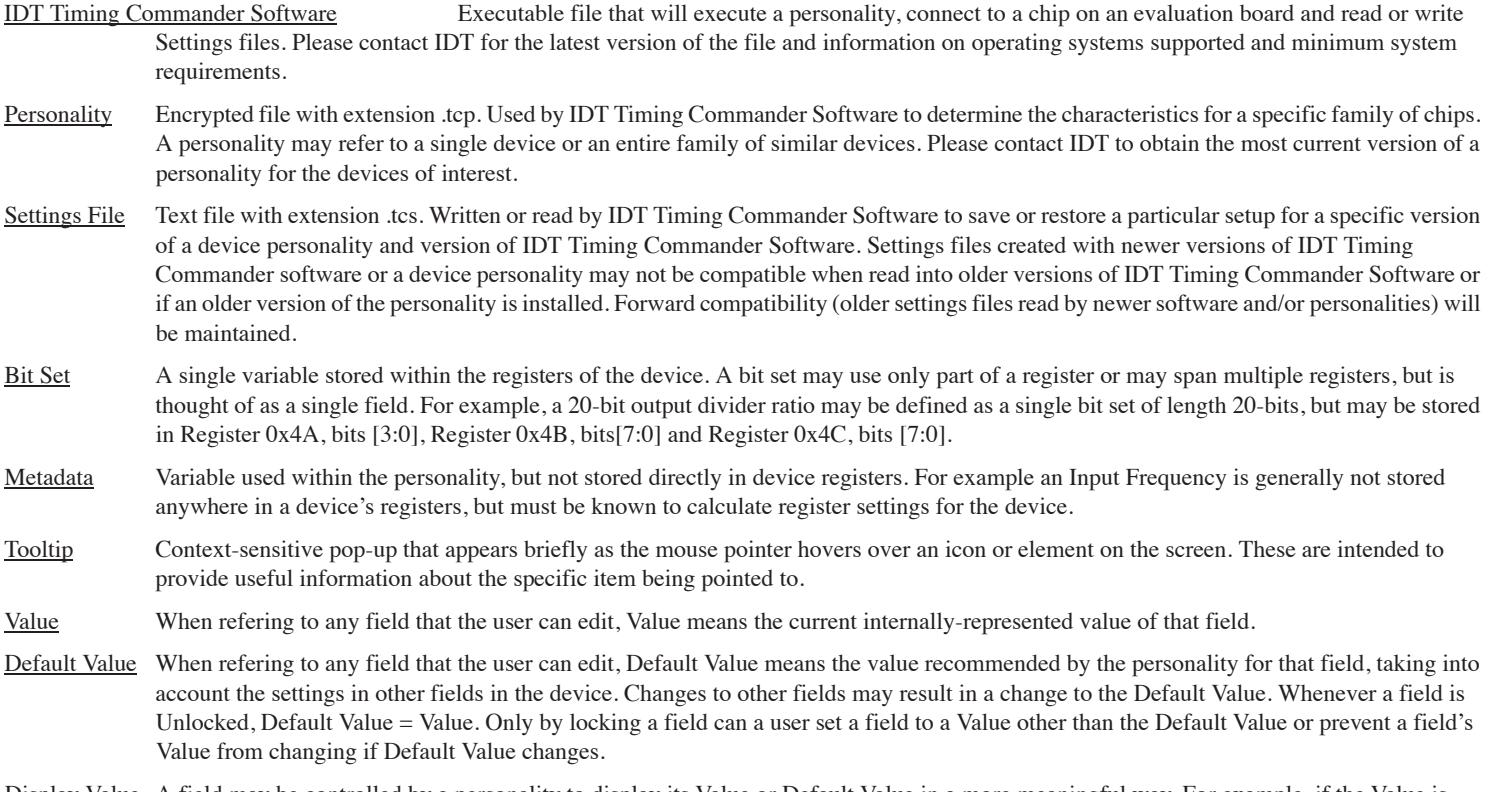

Display Value A field may be controlled by a personality to display its Value or Default Value in a more meaningful way. For example, if the Value is defined in MHz, but the actual value is 0.008 MHz, the personality may choose to display this to the user as 8 kHz. In another example, if a bit set represents a divider ratio that can only be an even number and so does not implement the Least Significant Bit, the personality may choose to show a divide ratio of 2 when the bit set value is 1 (i.e. 1 increment of divide-by-2).

<span id="page-2-0"></span>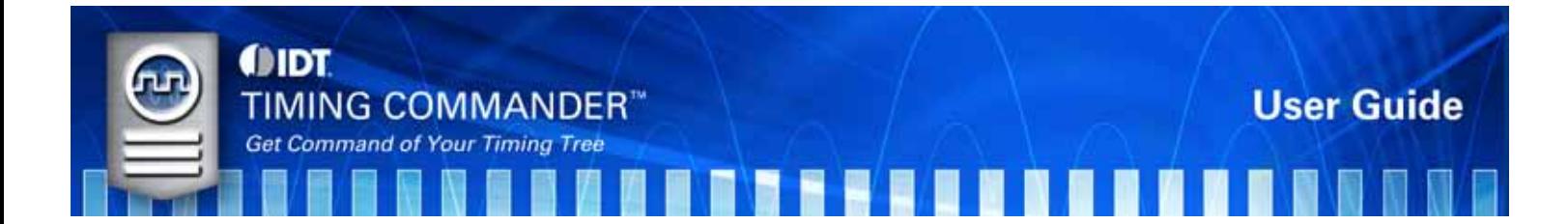

## **Getting Further Help**

IDT Timing Commander Software is designed to be used interactively. Context-sensitive 'tooltips' will appear when the mouse pointer is hovered-over any icon on the screen. These tooltips will provide information on what function this icon performs and/or limits on values that can be entered into the field. Figure 1 shows an example tooltip that might show up as the mouse hovers over the output frequency metadata field in the diagram.

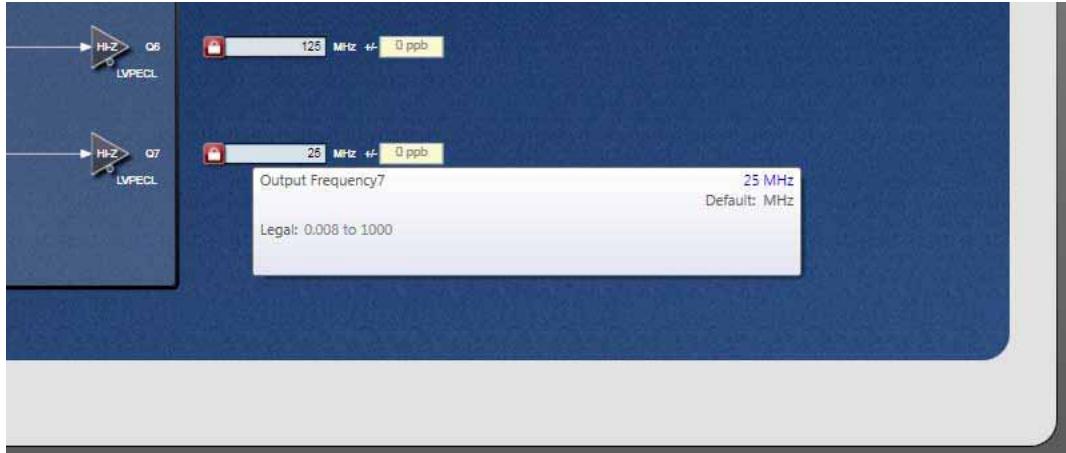

**Figure 1: Tooltip Example**

This User Guide is available through the User Guide button on the startup screen and will pop-up as a PDF file using Adobe Acrobat Reader.

The About icon on the top-right portion of the screen may be used to generate an E-mail to IDT for assistance (see Figure 2), including the option to attach a log file that provides IDT with information on the sequence of operations performed by the user in this session to assist in resolving the user's concern.

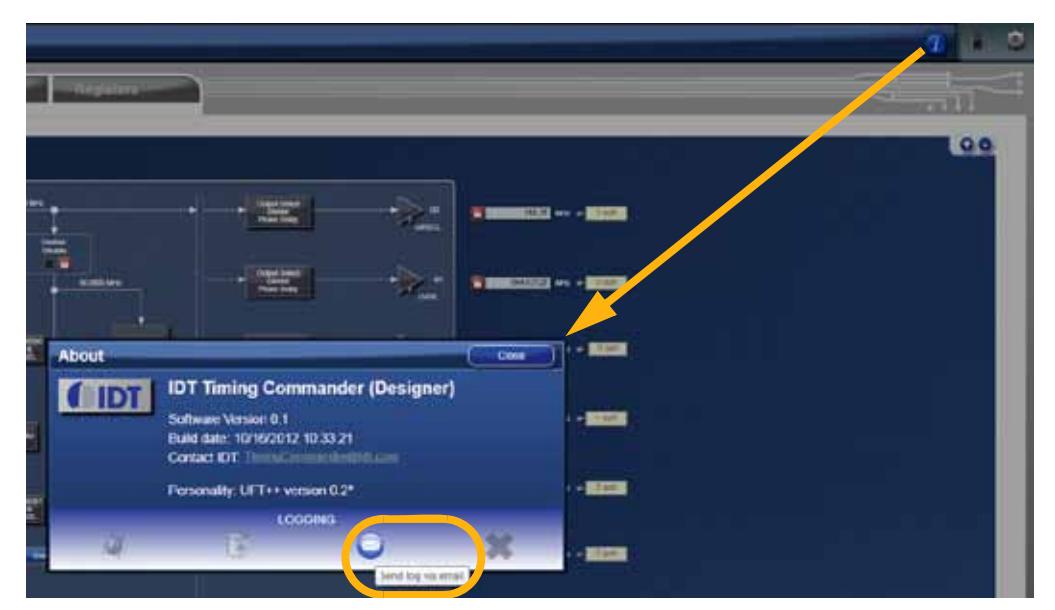

**Figure 2: E-mailing IDT for Further Help**

<span id="page-3-0"></span>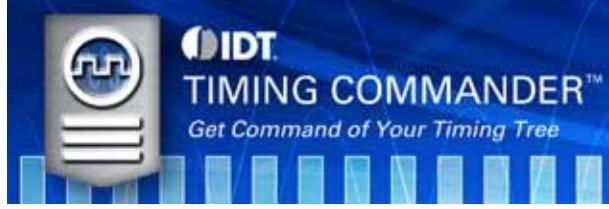

# **Meanings of Icons**

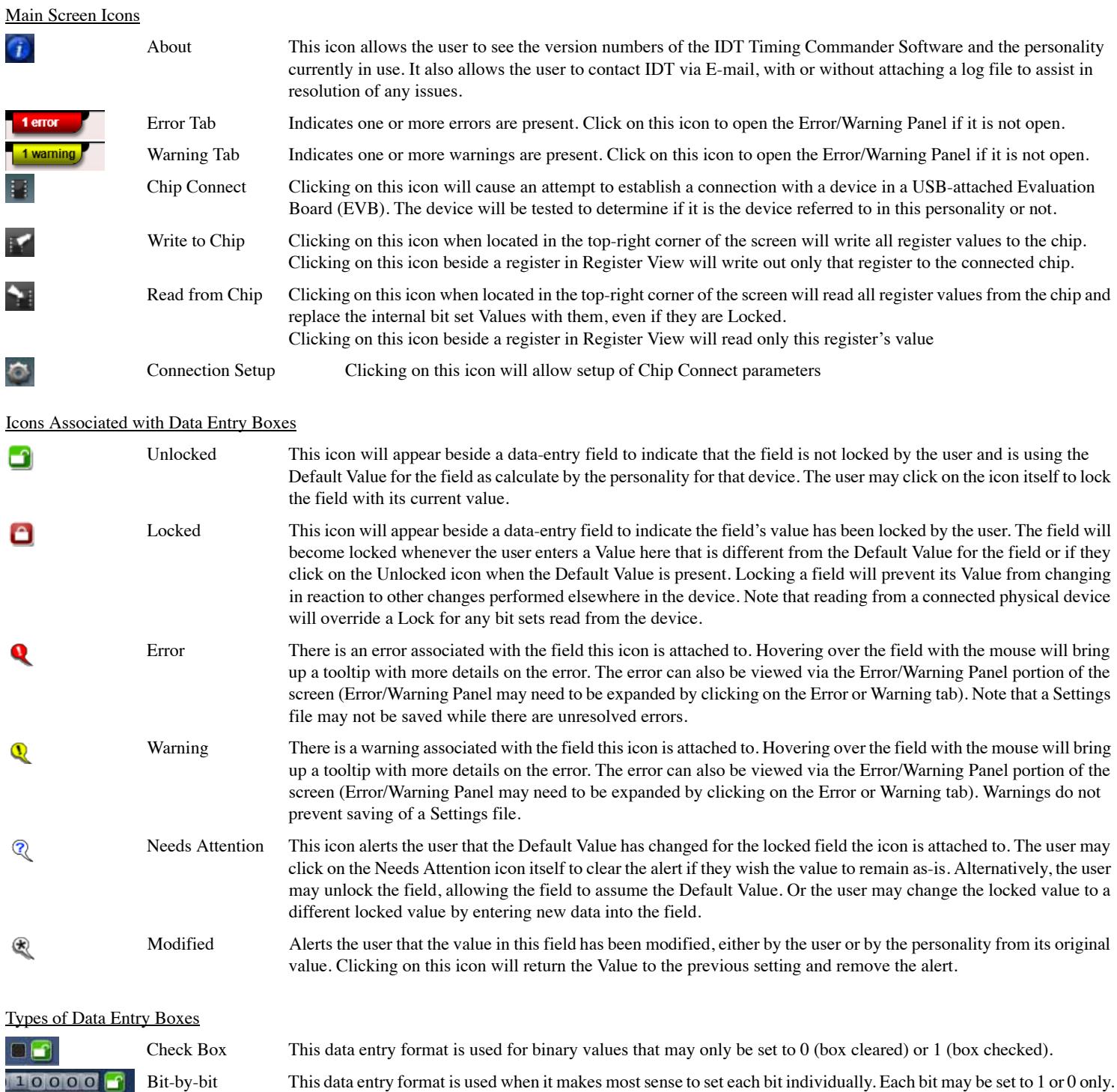

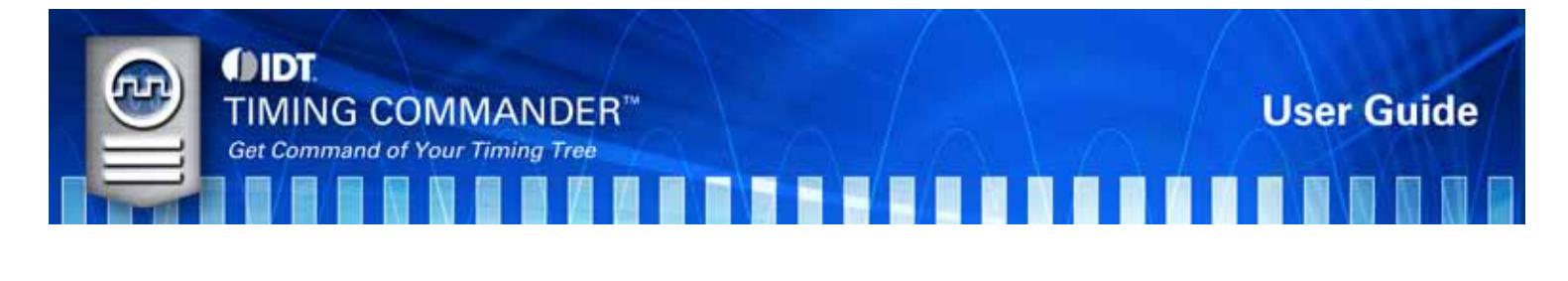

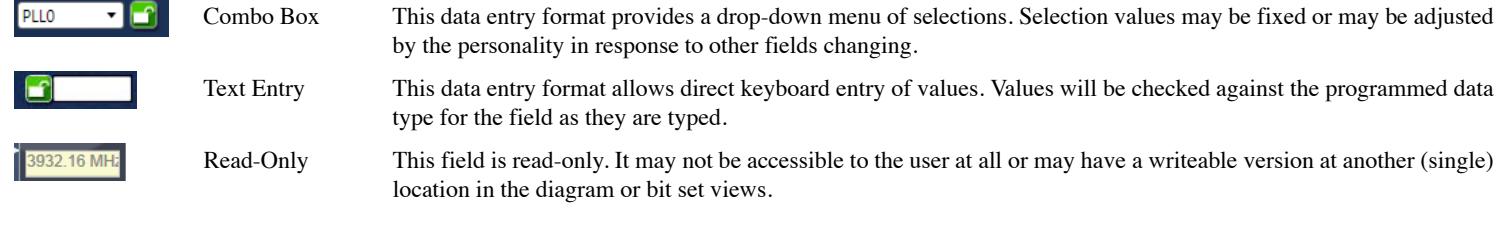

<span id="page-5-0"></span>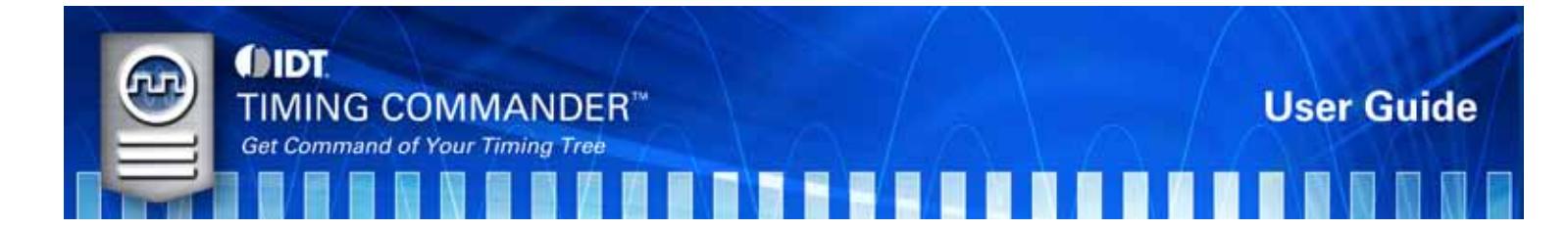

## **Areas of the Screen**

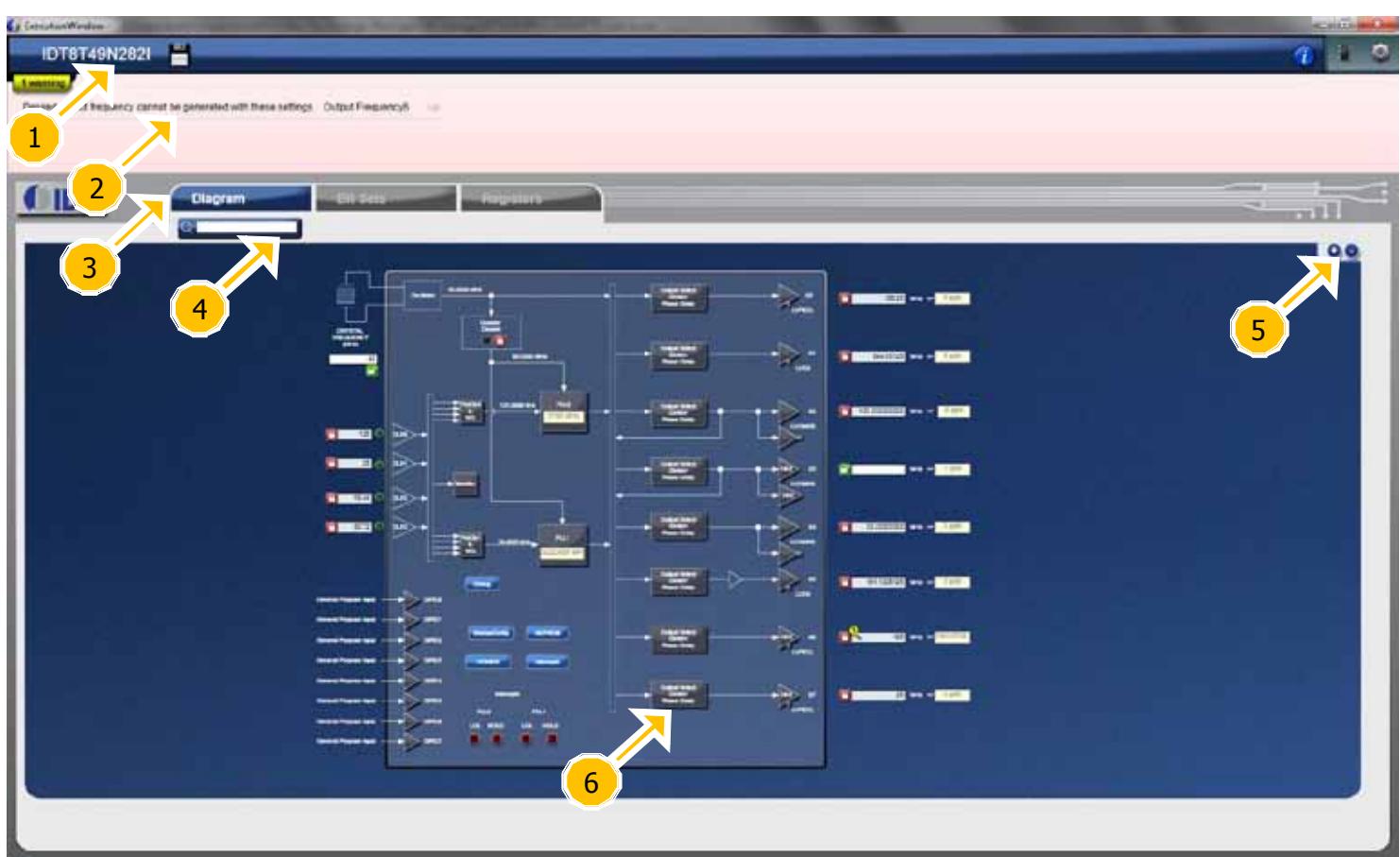

#### **Figure 3: Overall Screen View with Areas Pointed Out**

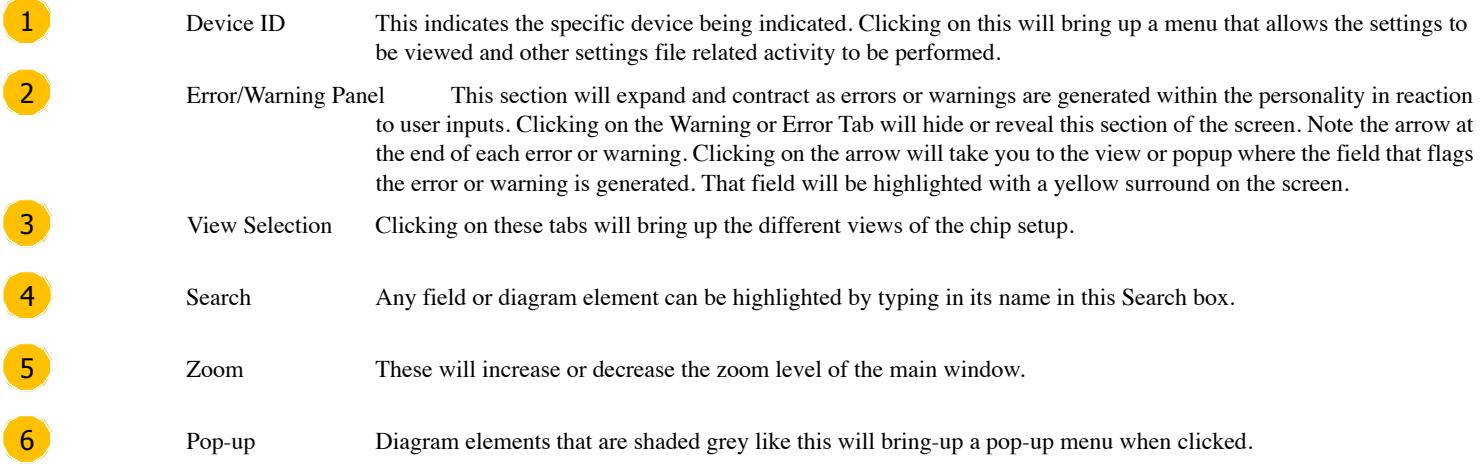

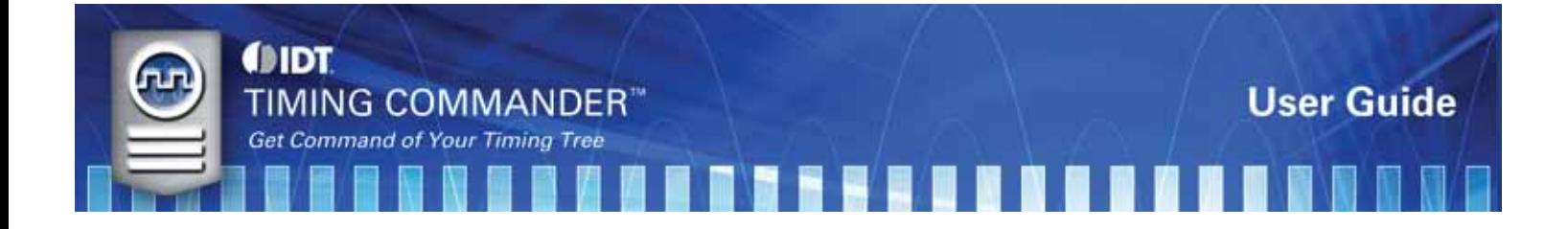

**Sales**

800-345-7015 (inside USA) +408-284-8200 (outside USA) Fax: 408-284-2775 www.IDT.com/go/contactIDT

**Technical Support**

netcom@idt.com +480-763-2056

DISCLAIMER Integrated Device Technology, Inc. (IDT) and its subsidiaries reserve the right to modify the products and/or specifications described herein at any time and at IDT's sole discretion. All information in this doc including descriptions of product features and performance, is subject to change without notice. Performance specifications and the operating parameters of the described products are determined in the independent state and license under intellectual property rights of IDT or any third parties.

IDT's products are not intended for use in life support systems or similar devices where the failure or malfunction of an IDT product can be reasonably expected to significantly affect the health or safety of users. Anyone

Integrated Device Technology, IDT and the IDT logo are registered trademarks of IDT. Other trademarks and service marks used herein, including protected names, logos and designs, are the property of IDT or their respective party owners.